### MapBox & The iPad

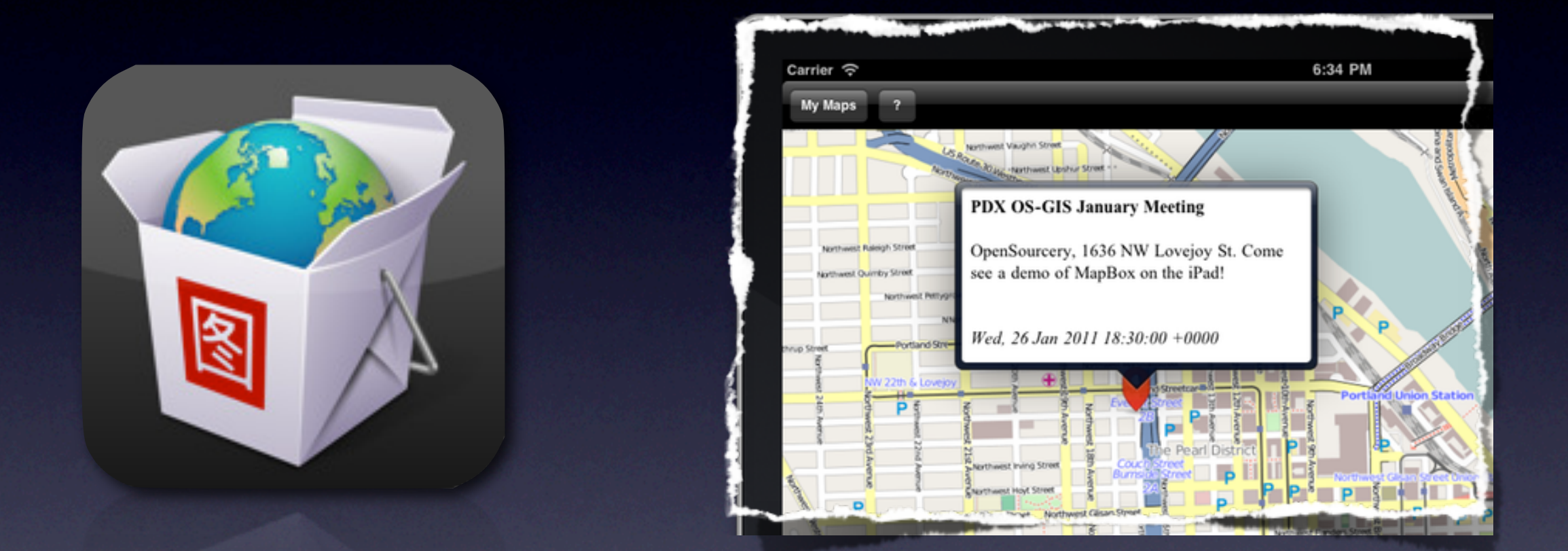

#### Fun With Offline Tiles & Open Source

*Justin Miller • Code Sorcery Workshop, LLC*

# Quick Disclaimer

- I'm an iPhone/iPad/Mac developer, web developer, and sysadmin
- Not a geo guy *per se*
- MapBox for iPad was my first real mapping project

# MapBox

#### *"Create [beautiful custom maps](http://mapbox.com/tiles) using [open source tools](http://mapbox.com/tools) in the cloud."*

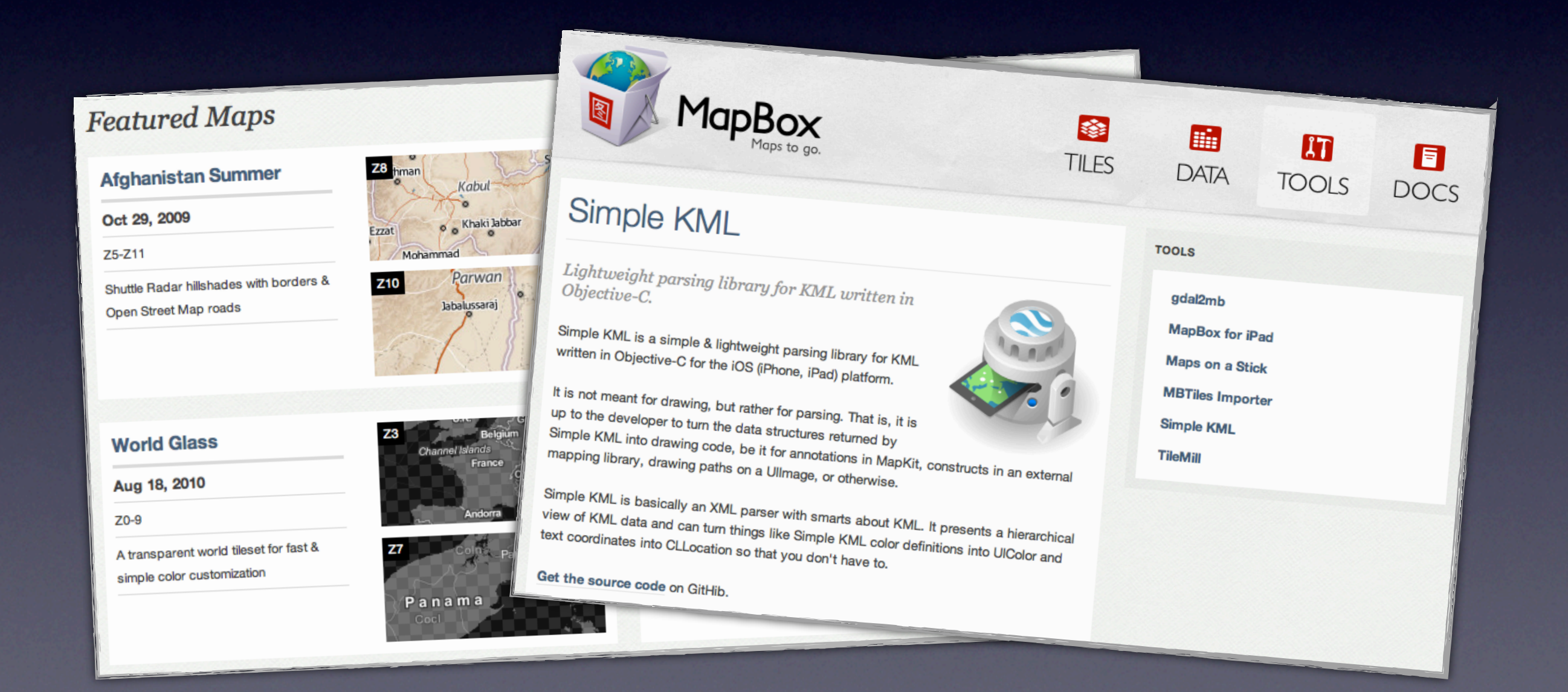

## route-me & MapBox

• route-me: BSD-licensed MapKit alternative

- came from a city transit project
- MapBox: custom map tiles & tools
- **I put these together in an iPad app**

# App Requirements

- Complete offline use
- Custom tile images
- Data visualization overlays
- State saving & sharing

### route-me

- RMMapView
- RMFoundation
- RMMarker & RMMarkerManager
- RMPath & friends
- **Support for OpenStreetMap, Microsoft** VirtualEarth, CloudMade, OpenCycleMap, **OpenAerialMap**
- Also: Yahoo!\*

### Customizations

- **MBTiles backend** 
	- offline tile file format
	- SQLite-based
- fading tile loading
- master/slave layers
- clustered markers

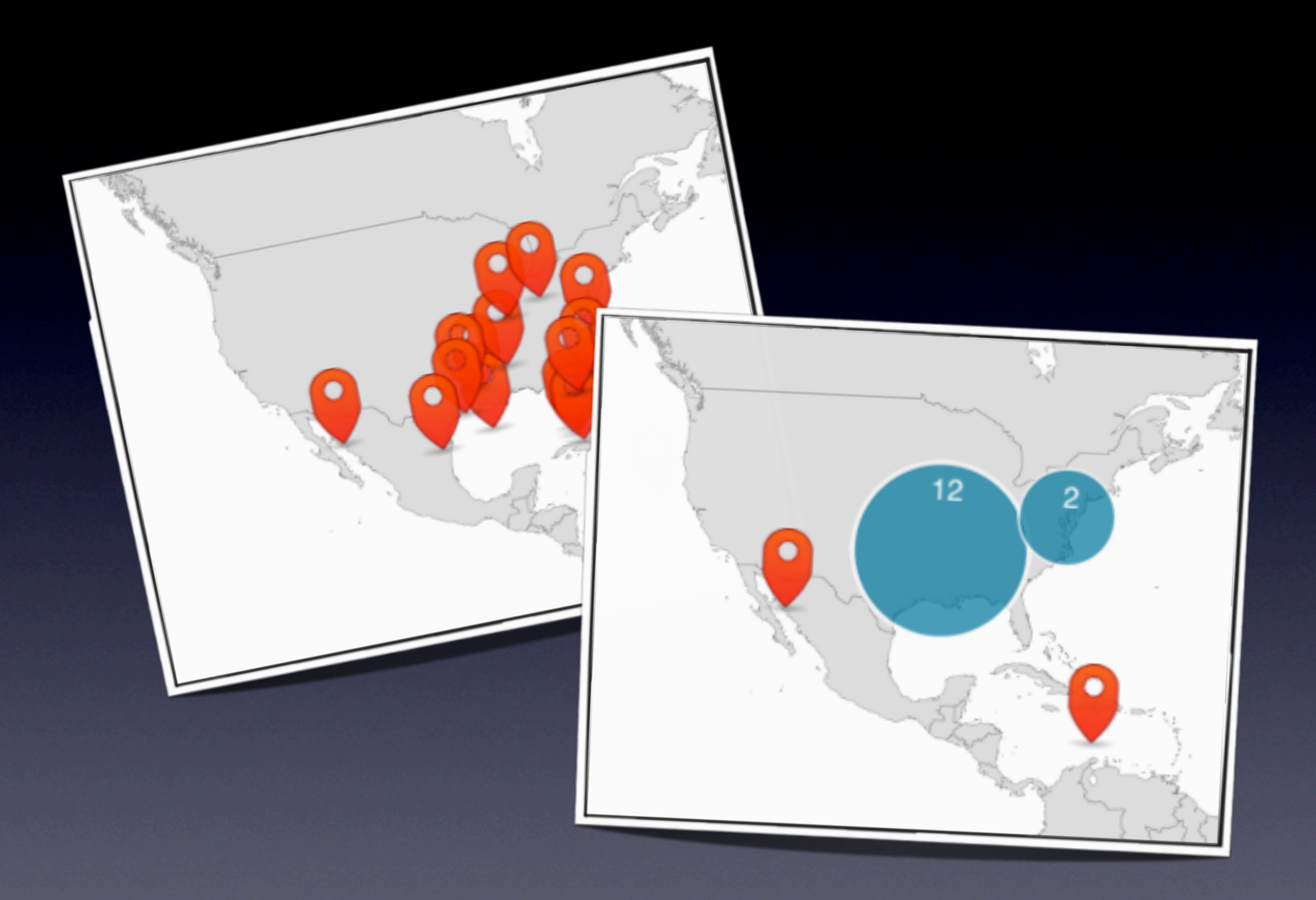

# Clustering Algorithm

- For each point:
	- Iterate all cluster arrays
		- If one exists with close center, add to it
		- If not, create a new cluster & add to it
		- Update cluster center
		- Update text label count
- Draw clusters & lone points

# Show Me The Code!

- App itself closed but free
- route-me (ObjC, iOS) open now
- Simple KML (ObjC) open now
- MBTiles importer (Mac CLI) open now
- MBTiles SQLite schema open now
- MBTiles for route-me (ObjC) open soon
- TileMill open soon

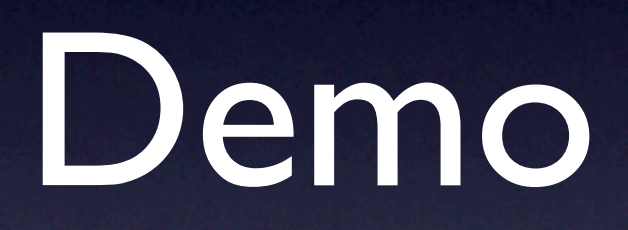

## What's Next?

- VGA display
- Tiles by URL
- Live GeoRSS (i.e., a georeader)
- Visualization legends
- Creating & sharing data (KML, doodling)
- Better detail views
- Better data parsing
- Layer alpha & color knobs
- Document sharing
- Ad-hoc sharing

### [Resources](https://github.com/incanus/Simple-KML)

- MapBox:<http://mapbox.com>
- iPad app:<http://mapbox.com/ipad>(free)
- route-me:<https://github.com/route-me>
- Simple KML:<https://github.com/incanus/Simple-KML>
- Me:<http://codesorcery.net>